<span id="page-0-0"></span>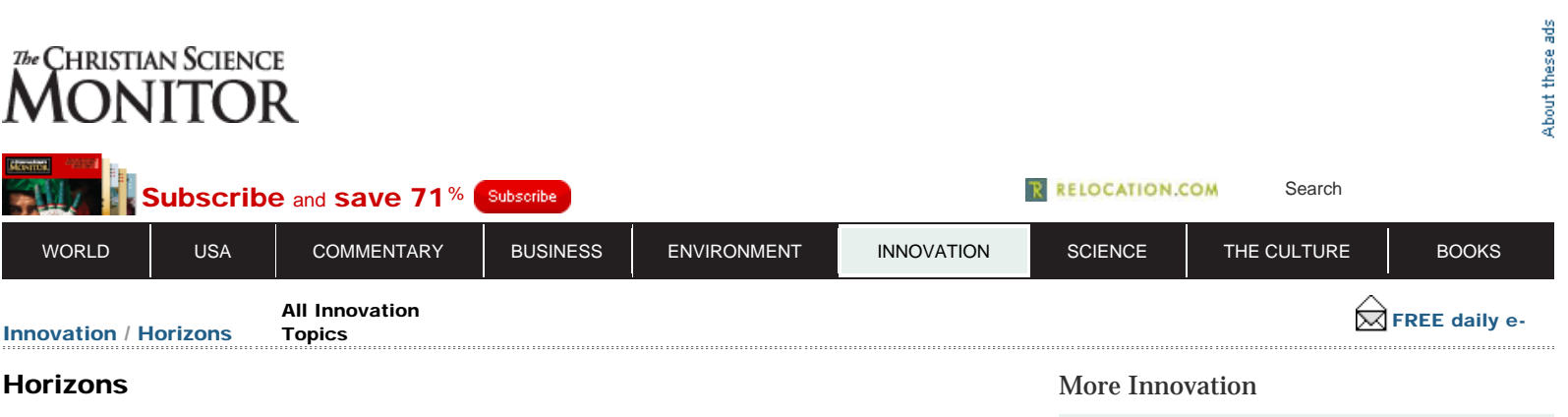

# Facebook Places: How it works, and how to turn it off

**[Lady Gaga tops Twitter](http://www.csmonitor.com/Innovation/Horizons/2010/0823/Lady-Gaga-tops-Twitter-charts) [charts](http://www.csmonitor.com/Innovation/Horizons/2010/0823/Lady-Gaga-tops-Twitter-charts)**

Facebook Places lets users announce where they are and who they're hanging out with – whether real or made-up.

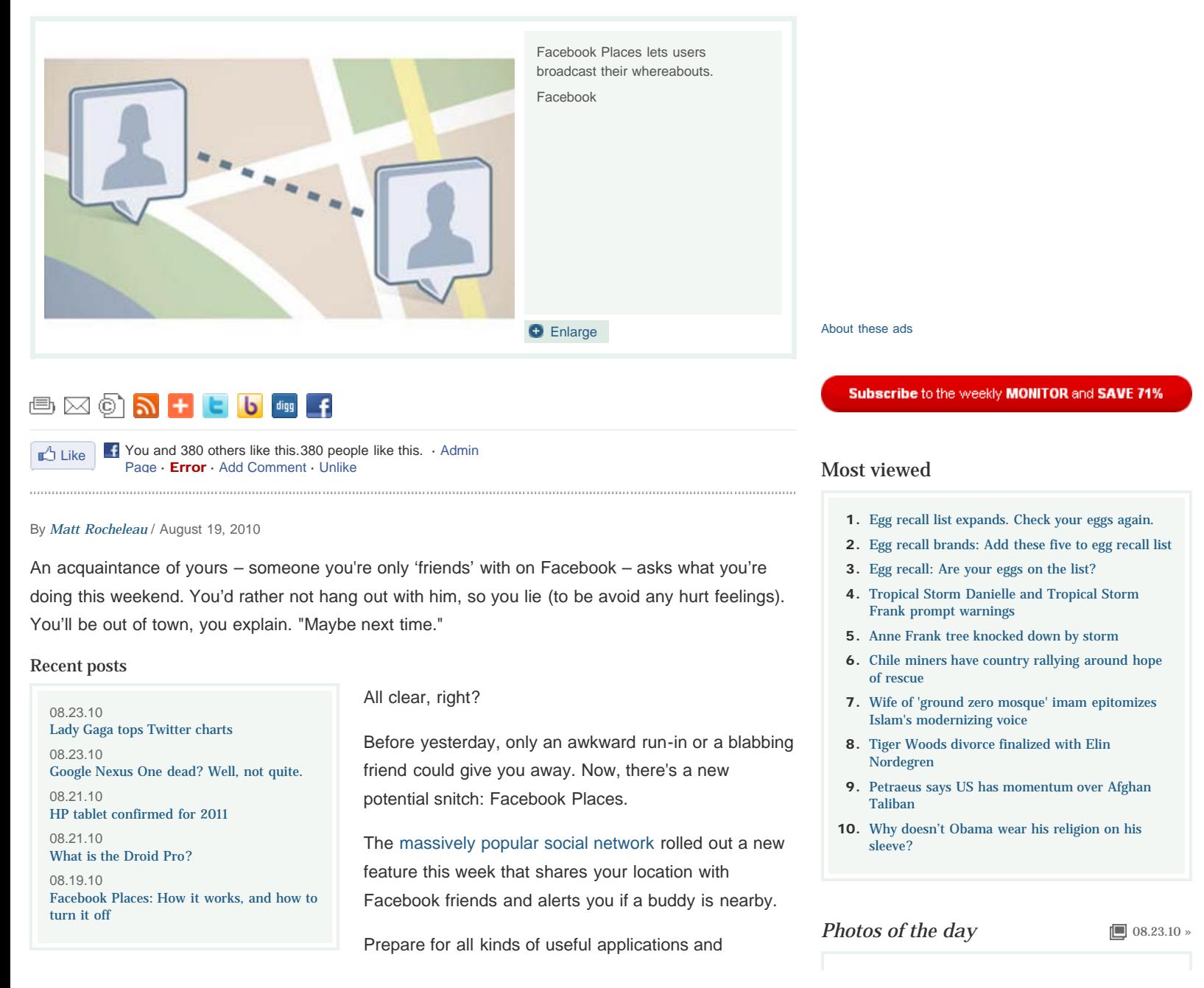

http://www.csmonitor.com/Innovation/Horizons/2010/0819/Facebook-Places-How-it-works-and-how-to-turn-it-off[8/23/2010 10:00:55 PM]

Facebook Places: How it works, and how to turn it off - CSMonitor.com

### Related Stories

[Why Facebook enjoys explosive growth](http://www.csmonitor.com/Innovation/Tech/2010/0819/Why-Facebook-enjoys-explosive-growth-despite-its-many-stumbles)  [despite its many stumbles](http://www.csmonitor.com/Innovation/Tech/2010/0819/Why-Facebook-enjoys-explosive-growth-despite-its-many-stumbles) [Blog:](http://www.csmonitor.com/Innovation/Horizons/2009/0914/is-facebook-fan-check-a-virus-careful-whom-you-ask) [Is Facebook Fan Check a virus?](http://www.csmonitor.com/Innovation/Horizons/2009/0914/is-facebook-fan-check-a-virus-careful-whom-you-ask) [Careful whom you ask](http://www.csmonitor.com/Innovation/Horizons/2009/0914/is-facebook-fan-check-a-virus-careful-whom-you-ask) [Blog:](http://www.csmonitor.com/Innovation/Horizons/2008/0828/facebook-the-movie-the-facebook-group) [Facebook, the movie: the Facebook](http://www.csmonitor.com/Innovation/Horizons/2008/0828/facebook-the-movie-the-facebook-group) [group](http://www.csmonitor.com/Innovation/Horizons/2008/0828/facebook-the-movie-the-facebook-group)

unforeseen consequences. A friend could tag your whereabouts – true or untrue – ruining your white-lie alibi. Facebook could warn you that the acquaintance you're avoiding just arrived at the same party, better think fast. Or, in theory, you could tell Facebook Places that you've hit the beach this weekend, corroborating your story.

Whether Facebook Places will take off has set to be

seen, but one thing has been clear through the first 48 hours of its launch: both using and turning off the feature has been confusing users, reporters, and Facebook alike.

The feature does not fully opt you in to the program automatically, but it also takes a bit of work to fully opt out. Contrary to what Facebook initially reported, you can fully opt of sharing any information – including being tagged by friends – through Facebook Places.

## How Facebook Places works

When you'd like to let your online buddies know your current location, you can "check in" and select from a list of "places" nearby. Facebook also lets you add own "places" if none of its suggestions adequately describe where you are. Your pals' News Feeds are then filled in on your location information and you can post a status update to describe more about what you're up to.

You can also see if any Facebook users have checked in nearby – even if they are not a friend of yours online.

Similar to tagging friends in photos, anyone who's checked in may "tag" friends that they are with. If you enable the let-your-friends-check-you-in feature, when you're tagged, you will appear as checked in as if you had done so yourself. If you opt out of Facebook Places, your name will still appear when you're tagged, but you will not be checked in. Checking in is like a more involved way of tagging. You may always remove identifying tags completely.

"If your friend tags you at a place, and you have clicked 'Allow' (or used Places yourself) then it's as if you yourself had checked in. You will show up in the Here Now and in the Friends Who Have Visited," says Facebook spokeswoman Meredith Chin in an e-mail. "If your friend tags you at a place, and you have not used Places or click 'Not Now,' then it's as if it's just a status tag. So you will be mentioned in the update, but you will not show up at the place."

Friend-initiated tags and check-ins show you as being at the same place as your friend – the feature does not allow friends to check you in somewhere else beside where they are checked in and if a friend checks in or tags you, it does not show your location based on where your device is.

Page: 1 | **[2](#page-4-0)** 

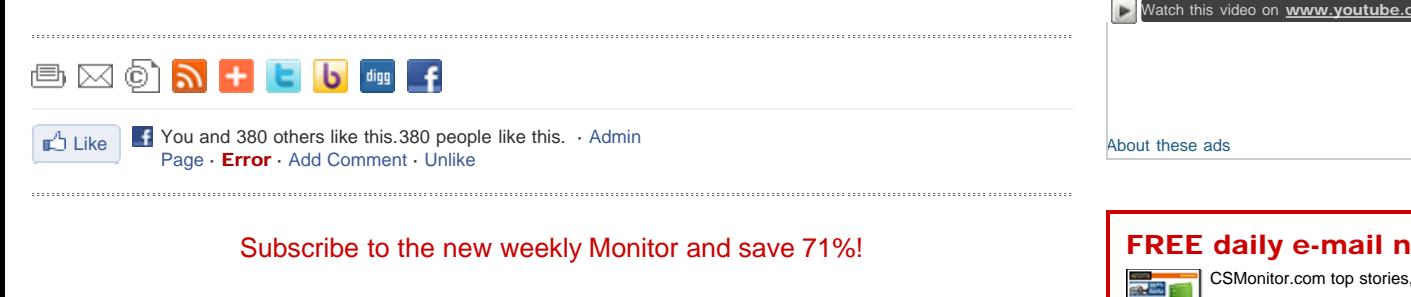

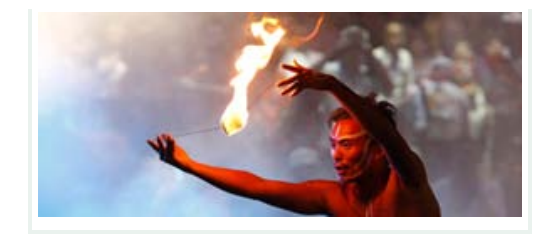

# In Pictures

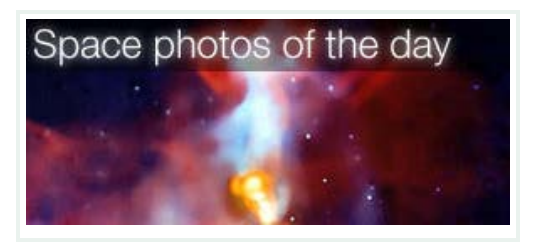

[Space photos of the day 08/23](http://www.csmonitor.com/CSM-Photo-Galleries/In-Pictures/Space-Photos-of-the-Day/Space-photos-of-the-day-08-23)

### Inside CSMonitor.com:

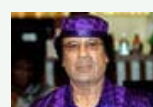

[Libya's Qaddafi taps 'fossil](http://www.csmonitor.com/World/Africa/2010/0823/Libya-s-Qaddafi-taps-fossil-water-to-irrigate-desert-farms) [water' to irrigate desert](http://www.csmonitor.com/World/Africa/2010/0823/Libya-s-Qaddafi-taps-fossil-water-to-irrigate-desert-farms) [farms](http://www.csmonitor.com/World/Africa/2010/0823/Libya-s-Qaddafi-taps-fossil-water-to-irrigate-desert-farms)

While many countries in the Middle East and North Africa bicker over water rights, Libya has tapped into an aquifer of 'fossil water' to change its topography – turning sand into soil. The 26-year, \$20 billion project is nearly finished.

**[Wyclef Jean keeps supporters hopeful in his](http://www.csmonitor.com/World/Americas/2010/0823/Wyclef-Jean-keeps-supporters-hopeful-in-his-run-for-Haiti-president) [run for Haiti president](http://www.csmonitor.com/World/Americas/2010/0823/Wyclef-Jean-keeps-supporters-hopeful-in-his-run-for-Haiti-president)**

**[Afghanistan's new war crimes museum punts](http://www.csmonitor.com/World/Asia-South-Central/2010/0823/Afghanistan-s-new-war-crimes-museum-punts-on-still-powerful-warlords) [on still-powerful warlords](http://www.csmonitor.com/World/Asia-South-Central/2010/0823/Afghanistan-s-new-war-crimes-museum-punts-on-still-powerful-warlords)**

**[Egg recall: Supplier reported to have history](http://www.csmonitor.com/USA/2010/0822/Egg-recall-Supplier-reported-to-have-history-of-health-safety-violations) [of health, safety violations](http://www.csmonitor.com/USA/2010/0822/Egg-recall-Supplier-reported-to-have-history-of-health-safety-violations)**

[The New Economy](http://www.csmonitor.com/Business/new-economy) **[Egg recall brands: Add these five to egg recall](http://www.csmonitor.com/Business/new-economy/2010/0821/Egg-recall-brands-Add-these-five-to-egg-recall-list) [list](http://www.csmonitor.com/Business/new-economy/2010/0821/Egg-recall-brands-Add-these-five-to-egg-recall-list)**

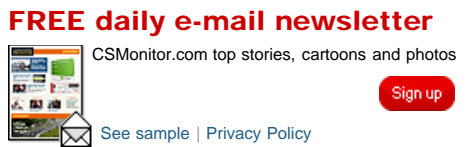

http://www.csmonitor.com/Innovation/Horizons/2010/0819/Facebook-Places-How-it-works-and-how-to-turn-it-off[8/23/2010 10:00:55 PM]

### What happens when ordinary people decide to pay it forward? Extraordinary change. See how *[individuals](http://www.csmonitor.com/Specials/making-a-difference) [are making a difference](http://www.csmonitor.com/Specials/making-a-difference)*...

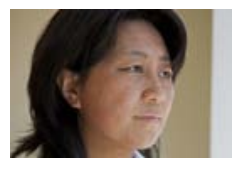

Chai Ling became the second-most-wanted person in China after the Tiananmen Square massacre in 1989. She escaped to Hong Kong, then made her way to the US in 1990. Today she's a

businesswoman as well as a wife and mother of three. Her English-language memoir will be published soon.

#### **[Protecting women and girls in China, where](http://www.csmonitor.com/USA/Society/2010/0816/Protecting-women-and-girls-in-China-where-one-child-per-family-is-the-rule-and-a-boy-the-preference) [one child per family is the rule – and a boy the](http://www.csmonitor.com/USA/Society/2010/0816/Protecting-women-and-girls-in-China-where-one-child-per-family-is-the-rule-and-a-boy-the-preference) [preference.](http://www.csmonitor.com/USA/Society/2010/0816/Protecting-women-and-girls-in-China-where-one-child-per-family-is-the-rule-and-a-boy-the-preference)**

Chai Ling was a leader of the 1989 student uprising at Tiananmen Square. Now she wants to help women and girls in her native China.

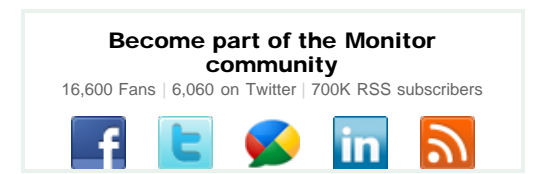

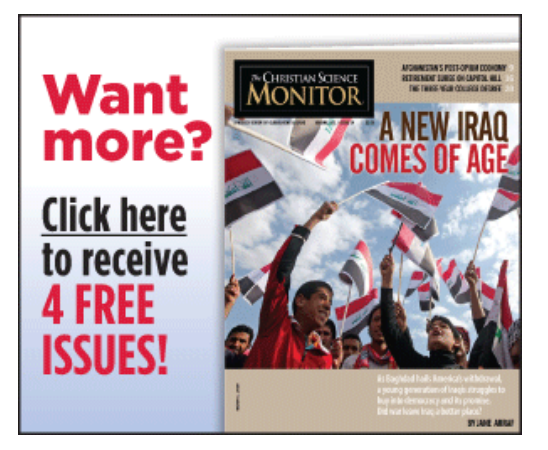

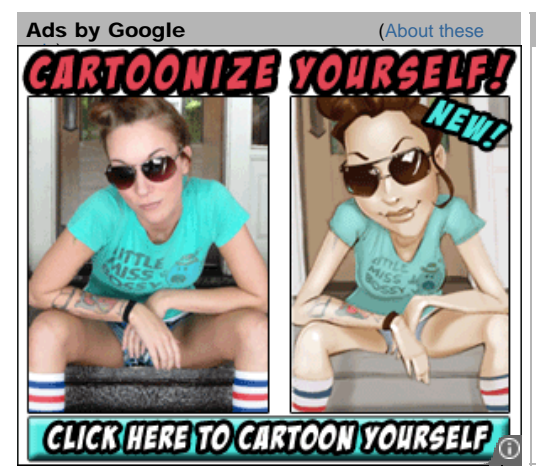

### Sponsored Links

Booking Agency [Grabow Entertainment Agency](http://www.grabow.biz/) Business Resources [Business Cards](http://www.allbusinesscards.com/) **[Checks](http://www.vistaprint.com/checks-custom-multi.aspx)** Computers [PowerEdge Memory](http://www.memoryupgrade.pro/poweredge-memory.html) Charitable Donations [Car Donations](http://www.carangel.com/) [Boat Donations](http://www.boatangel.org/)

Graphic Design [Logo Design](http://www.logobee.com/) - LogoBee Real Estate

[International Shipping](http://www.internationalmovers.com/) [Mortgage Calculator](http://www.nationalmortgage.com/calculators/) [Moving](http://www.vanlines.com/) [Moving Companies](http://www.vanlines.com/moving.html) [Real Estate](http://www.usrealestate.com/)

Speakers Bureau [Christian Speakers](http://www.playingfieldpromotions.com/) [Motivational Speakers](http://www.allamericanspeakers.com/) [Sports Speakers Bureaus](http://www.athletepromotions.com/) Web Services [Dedicated Servers](http://www.superbhosting.net/dedicatedservers/) [Web Hosting](http://www.fatcow.com/)

http://www.csmonitor.com/Innovation/Horizons/2010/0819/Facebook-Places-How-it-works-and-how-to-turn-it-off[8/23/2010 10:00:55 PM]

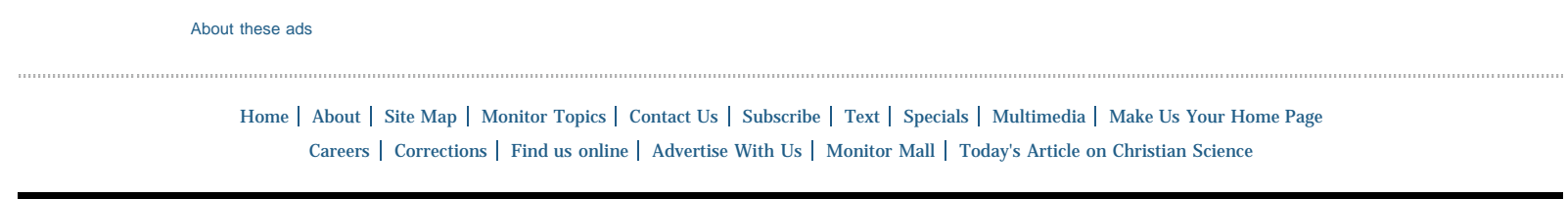

© The Christian Science Monitor. All Rights Reserved. [Terms](http://www.csmonitor.com/About/Terms) under which this service is provided to you. [Privacy Policy](http://www.csmonitor.com/About/Privacy-Policy).

<span id="page-4-0"></span>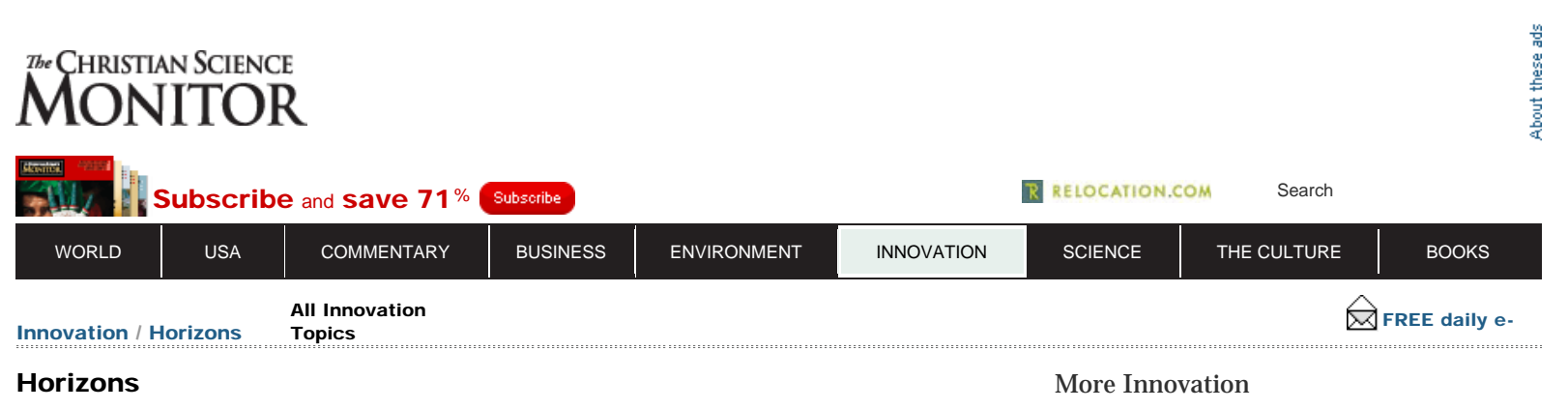

Facebook can share your check-in info with third-party apps, but only if you agree to let the website do so.

For now, the service is exclusive to the US and only accessible through the Facebook iPhone app or on the mobile version of the site, touch.facebook.com. But Facebook Places will start to expand soon. (To access the mobile site, your browser must support HTML 5

For some the new feature boasts an array of potential uses. For others, however, Places may have too much

So, for those who want to limit what they share, here's

# Facebook Places: How it works, and how to turn it off

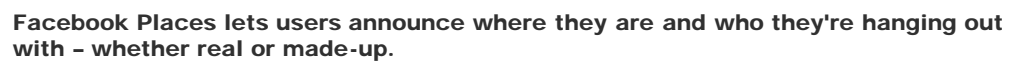

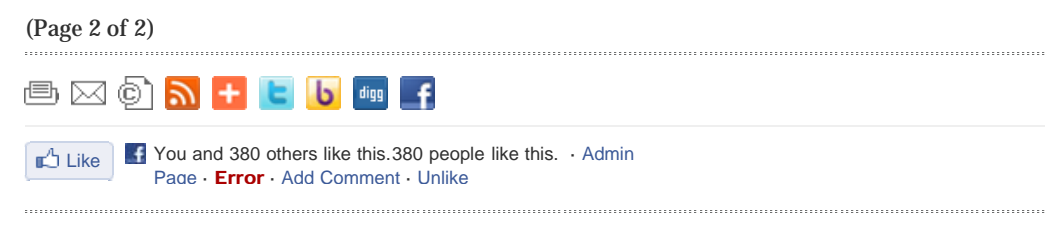

In other words, "If I tag my friend at a bar (before they get there) and say 'Come join me!,' the story will show them at The Bar, not where they actually are," explains Ms. Chin.

### Recent posts

08.23.10 [Lady Gaga tops Twitter charts](http://www.csmonitor.com/Innovation/Horizons/2010/0823/Lady-Gaga-tops-Twitter-charts) 08.23.10 [Google Nexus One dead? Well, not quite.](http://www.csmonitor.com/Innovation/Horizons/2010/0823/Google-Nexus-One-dead-Well-not-quite.) 08.21.10 [HP tablet confirmed for 2011](http://www.csmonitor.com/Innovation/Horizons/2010/0821/HP-tablet-confirmed-for-2011) 08.21.10 [What is the Droid Pro?](http://www.csmonitor.com/Innovation/Horizons/2010/0821/What-is-the-Droid-Pro) 08.19.10 [Facebook Places: How it works, and how to](#page-0-0) [turn it off](#page-0-0)

## Related Stories

[Why Facebook enjoys explosive growth](http://www.csmonitor.com/Innovation/Tech/2010/0819/Why-Facebook-enjoys-explosive-growth-despite-its-many-stumbles)  [despite its many stumbles](http://www.csmonitor.com/Innovation/Tech/2010/0819/Why-Facebook-enjoys-explosive-growth-despite-its-many-stumbles)

[Blog:](http://www.csmonitor.com/Innovation/Horizons/2009/0914/is-facebook-fan-check-a-virus-careful-whom-you-ask) [Is Facebook Fan Check a virus?](http://www.csmonitor.com/Innovation/Horizons/2009/0914/is-facebook-fan-check-a-virus-careful-whom-you-ask) [Careful whom you ask](http://www.csmonitor.com/Innovation/Horizons/2009/0914/is-facebook-fan-check-a-virus-careful-whom-you-ask)

[Blog:](http://www.csmonitor.com/Innovation/Horizons/2008/0828/facebook-the-movie-the-facebook-group) [Facebook, the movie: the Facebook](http://www.csmonitor.com/Innovation/Horizons/2008/0828/facebook-the-movie-the-facebook-group) [group](http://www.csmonitor.com/Innovation/Horizons/2008/0828/facebook-the-movie-the-facebook-group)

1. Log-in to your Facebook account.

2. In the top right-hand corner it should say "Account." Click on that drop-down menu and select "Privacy Settings."

how:

and geolocation.)

How to turn it off

of a stalking-on-the-go feel.

3. In the middle of this "Choose Your Privacy Settings" page, there's a little pencil symbol next to "Customize settings." Click that link.

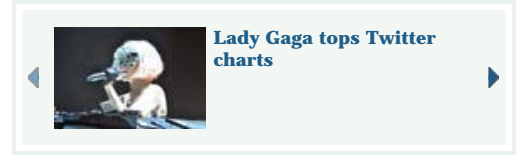

[About these ads](http://www.csmonitor.com/About/Contact/Feedback/About-these-Ads)

Subscribe to the weekly MONITOR and SAVE 71%

## Most viewed

- 1. [Egg recall list expands. Check your eggs again.](http://www.csmonitor.com/Business/new-economy/2010/0819/Egg-recall-list-expands.-Check-your-eggs-again)
- 2. [Egg recall brands: Add these five to egg recall list](http://www.csmonitor.com/Business/new-economy/2010/0821/Egg-recall-brands-Add-these-five-to-egg-recall-list)
- 3. [Egg recall: Are your eggs on the list?](http://www.csmonitor.com/Business/new-economy/2010/0817/Egg-recall-Are-your-eggs-on-the-list)
- 4. [Tropical Storm Danielle and Tropical Storm](http://www.csmonitor.com/From-the-news-wires/2010/0823/Tropical-Storm-Danielle-and-Tropical-Storm-Frank-prompt-warnings) [Frank prompt warnings](http://www.csmonitor.com/From-the-news-wires/2010/0823/Tropical-Storm-Danielle-and-Tropical-Storm-Frank-prompt-warnings)
- 5. [Anne Frank tree knocked down by storm](http://www.csmonitor.com/From-the-news-wires/2010/0823/Anne-Frank-tree-knocked-down-by-storm)
- 6. [Chile miners have country rallying around hope](http://www.csmonitor.com/World/Americas/2010/0823/Chile-miners-have-country-rallying-around-hope-of-rescue) [of rescue](http://www.csmonitor.com/World/Americas/2010/0823/Chile-miners-have-country-rallying-around-hope-of-rescue)
- 7. [Wife of 'ground zero mosque' imam epitomizes](http://www.csmonitor.com/World/Global-News/2010/0823/Wife-of-ground-zero-mosque-imam-epitomizes-Islam-s-modernizing-voice) [Islam's modernizing voice](http://www.csmonitor.com/World/Global-News/2010/0823/Wife-of-ground-zero-mosque-imam-epitomizes-Islam-s-modernizing-voice)
- 8. [Tiger Woods divorce finalized with Elin](http://www.csmonitor.com/From-the-news-wires/2010/0823/Tiger-Woods-divorce-finalized-with-Elin-Nordegren) [Nordegren](http://www.csmonitor.com/From-the-news-wires/2010/0823/Tiger-Woods-divorce-finalized-with-Elin-Nordegren)
- 9. [Petraeus says US has momentum over Afghan](http://www.csmonitor.com/World/terrorism-security/2010/0823/Petraeus-says-US-has-momentum-over-Afghan-Taliban) [Taliban](http://www.csmonitor.com/World/terrorism-security/2010/0823/Petraeus-says-US-has-momentum-over-Afghan-Taliban)
- 10. [Why doesn't Obama wear his religion on his](http://www.csmonitor.com/USA/Politics/The-Vote/2010/0821/Why-doesn-t-Obama-wear-his-religion-on-his-sleeve) [sleeve?](http://www.csmonitor.com/USA/Politics/The-Vote/2010/0821/Why-doesn-t-Obama-wear-his-religion-on-his-sleeve)

 $\Box$  [08.23.10 »](http://www.csmonitor.com/CSM-Photo-Galleries/Photos-of-the-Day/2010/Photos-of-the-Day-08-23) *Photos of the day*

4. Here, you'll find all the settings. The first is "Places I check in." To the right of that, there is a drop down menu with four choices on who may see your location updates. If you don't want anyone to be able to see where you check in, or if you'd like to specifically pick friends that can or cannot see your check-ins, select "Customize." A pop-up menu will appear allowing you to customize the privacy settings. Included is an option for "Only Me," which essentially shuts off the check-in feature. (Note: Turning this off does not keep friends from tagging you using Facebook Places. To do that, see step five.)

5. Below that setting is "Include me in 'People Here Now' after I check in." Uncheck "Enable" to turn off the feature. When this feature is enabled, you will be visible to friends and other Facebook users who are checked in to the same place you are checked in to. Finally, you can "Disable" the feature called "Friends can check me in to Places." Note: Even if you remove the option for friends to check you in, they can still tag you. (Note: Though it does not explicitly state that disabling this turns off tagging, according to Chin, it does.)

6. Almost there. Once you've adjusted all the settings according to your preferences, click the gray "Back to Privacy" button on the top left of the page.

7. Once you've returned to the "Choose Your Privacy Settings" page, look in the lower-left under "Applications and Websites" for "Edit your settings."

8. On this page, click the "Edit Settings" button next to "Info accessible through your friends." This setting allows users "to control which of your information is available to applications, games and websites when your friends use them." In the lower right, you can check the box next to "Places I've Visited" to allow that information about you to be shared with third-party apps, games and websites that your might friends use. If the box is left unchecked, that information will not be shared.

*[Editor's note: This article has been updated from its original form.]*

#### **Related stories**

- [Why Facebook enjoys explosive growth despite its many stumbles](http://www.csmonitor.com/Innovation/Tech/2010/0819/Why-Facebook-enjoys-explosive-growth-despite-its-many-stumbles)
- [Blog:](http://www.csmonitor.com/Innovation/Horizons/2009/0914/is-facebook-fan-check-a-virus-careful-whom-you-ask) [Is Facebook Fan Check a virus? Careful whom you ask](http://www.csmonitor.com/Innovation/Horizons/2009/0914/is-facebook-fan-check-a-virus-careful-whom-you-ask)
- [Blog:](http://www.csmonitor.com/Innovation/Horizons/2008/0828/facebook-the-movie-the-facebook-group) [Facebook, the movie: the Facebook group](http://www.csmonitor.com/Innovation/Horizons/2008/0828/facebook-the-movie-the-facebook-group)

Page: **[1](#page-0-0)** | 2

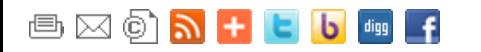

 $\mathbb{L}^4$  Like  $\mathbb{L}^4$  You and 380 others like this.380 people like this.  $\cdot$  Admin Page · Error · Add Comment · Unlike

Click here to receive the next full month of the Daily News Briefing - a new news [service from The Christian Science Monitor – ABSOLUTELY FREE!](https://w1.buysub.com/servlet/OrdersGateway?cds_mag_code=CTE&cds_page_id=76047&cds_response_key=I0CCTETB1)

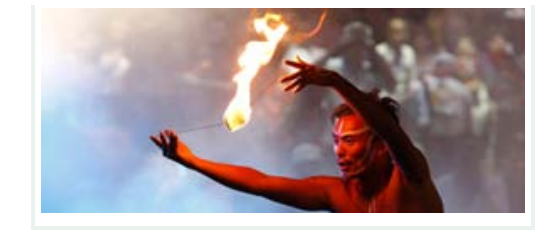

## In Pictures

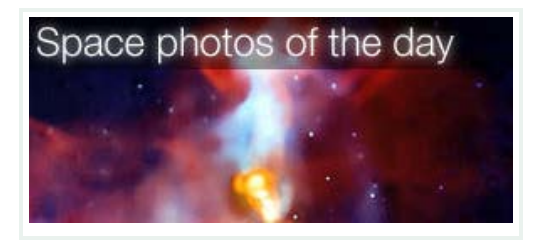

[Space photos of the day 08/23](http://www.csmonitor.com/CSM-Photo-Galleries/In-Pictures/Space-Photos-of-the-Day/Space-photos-of-the-day-08-23)

### Inside CSMonitor.com:

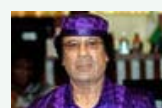

[Libya's Qaddafi taps 'fossil](http://www.csmonitor.com/World/Africa/2010/0823/Libya-s-Qaddafi-taps-fossil-water-to-irrigate-desert-farms) [water' to irrigate desert](http://www.csmonitor.com/World/Africa/2010/0823/Libya-s-Qaddafi-taps-fossil-water-to-irrigate-desert-farms) [farms](http://www.csmonitor.com/World/Africa/2010/0823/Libya-s-Qaddafi-taps-fossil-water-to-irrigate-desert-farms)

While many countries in the Middle East and North Africa bicker over water rights, Libya has tapped into an aquifer of 'fossil water' to change its topography – turning sand into soil. The 26-year, \$20 billion project is nearly finished.

**[Wyclef Jean keeps supporters hopeful in his](http://www.csmonitor.com/World/Americas/2010/0823/Wyclef-Jean-keeps-supporters-hopeful-in-his-run-for-Haiti-president) [run for Haiti president](http://www.csmonitor.com/World/Americas/2010/0823/Wyclef-Jean-keeps-supporters-hopeful-in-his-run-for-Haiti-president)**

**[Afghanistan's new war crimes museum punts](http://www.csmonitor.com/World/Asia-South-Central/2010/0823/Afghanistan-s-new-war-crimes-museum-punts-on-still-powerful-warlords) [on still-powerful warlords](http://www.csmonitor.com/World/Asia-South-Central/2010/0823/Afghanistan-s-new-war-crimes-museum-punts-on-still-powerful-warlords)**

**[Egg recall: Supplier reported to have history](http://www.csmonitor.com/USA/2010/0822/Egg-recall-Supplier-reported-to-have-history-of-health-safety-violations) [of health, safety violations](http://www.csmonitor.com/USA/2010/0822/Egg-recall-Supplier-reported-to-have-history-of-health-safety-violations)**

[The New Economy](http://www.csmonitor.com/Business/new-economy) **[Egg recall brands: Add these five to egg recall](http://www.csmonitor.com/Business/new-economy/2010/0821/Egg-recall-brands-Add-these-five-to-egg-recall-list) [list](http://www.csmonitor.com/Business/new-economy/2010/0821/Egg-recall-brands-Add-these-five-to-egg-recall-list)**